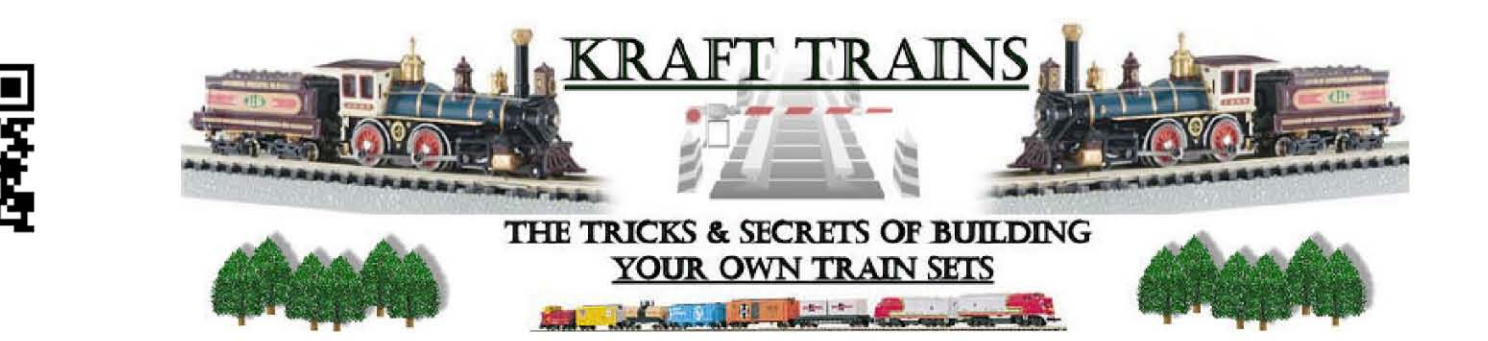

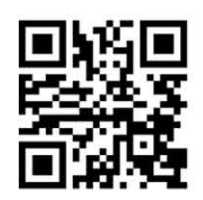

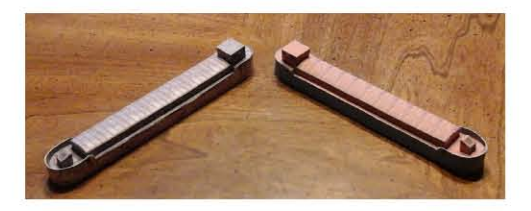

## **Build your (River Barge) N Scale** Drawn By www.krafttrains.com

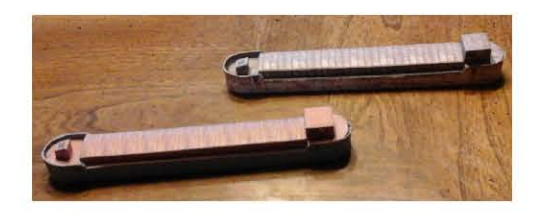

For the best results print on 110 lb. printable card stock and set your printer on high quality printing.

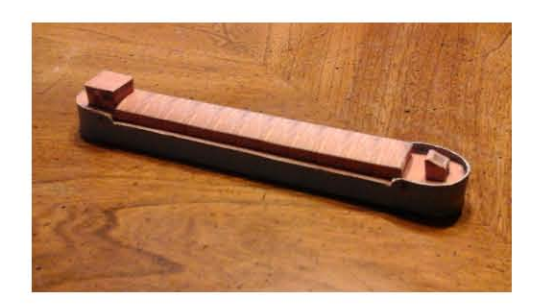

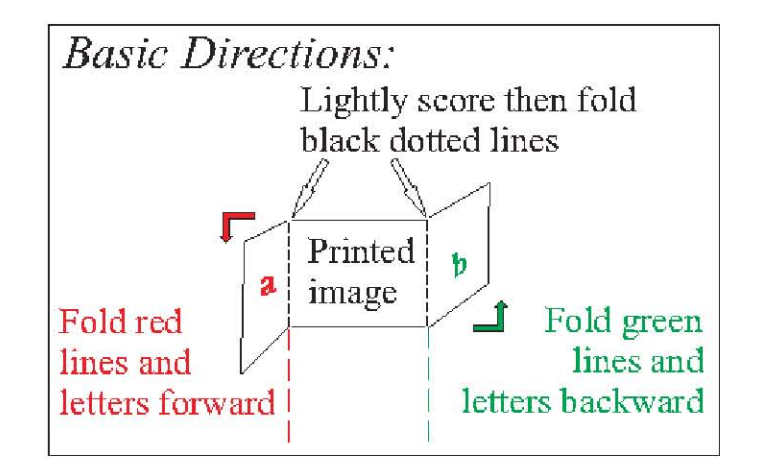

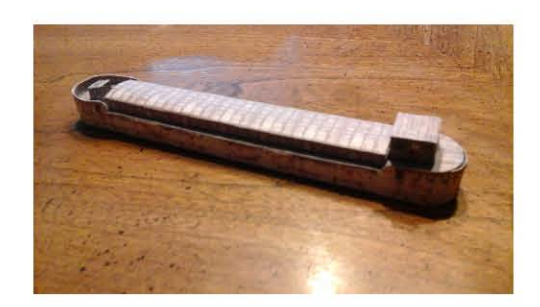

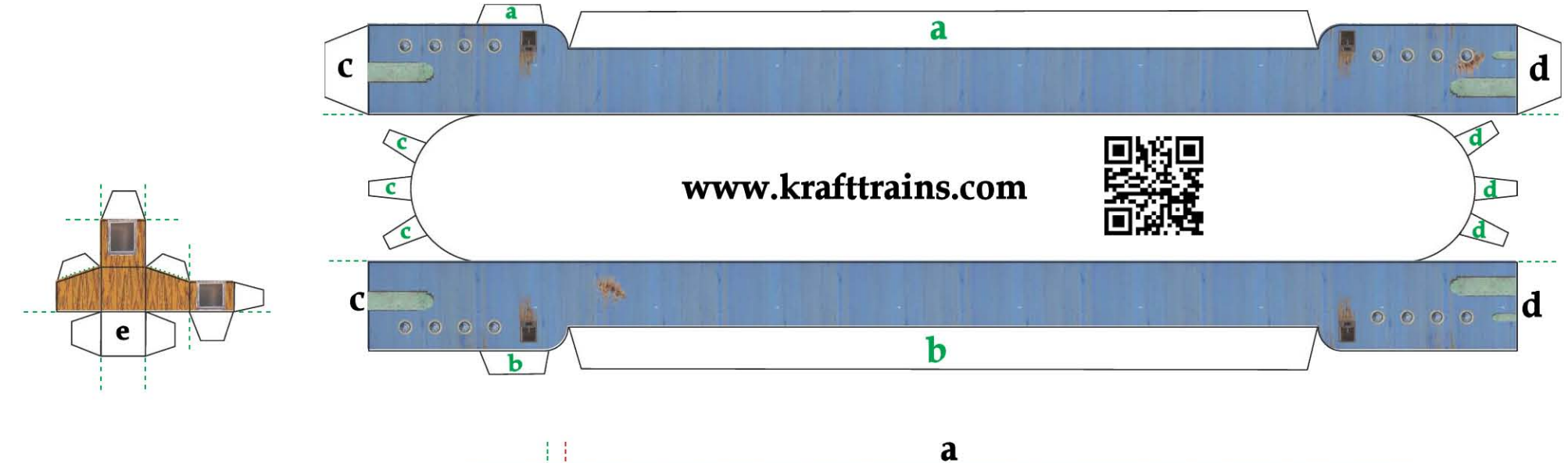

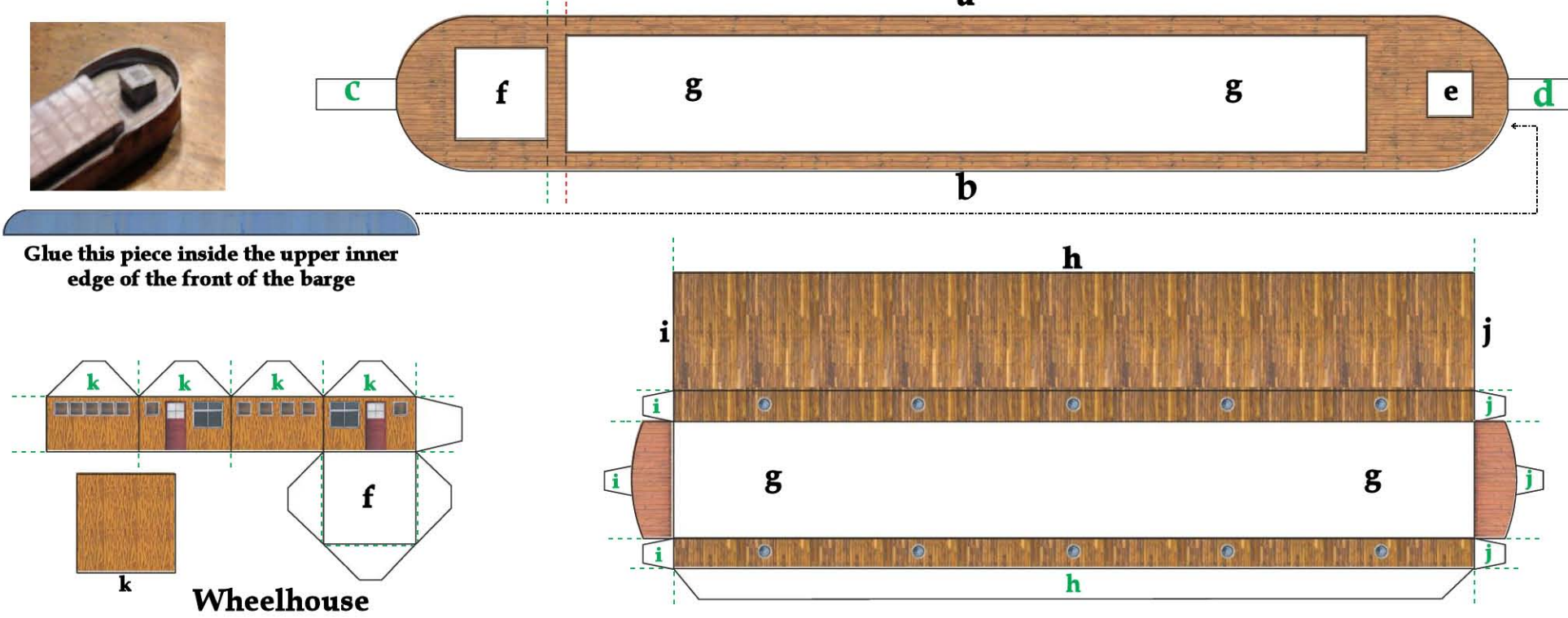

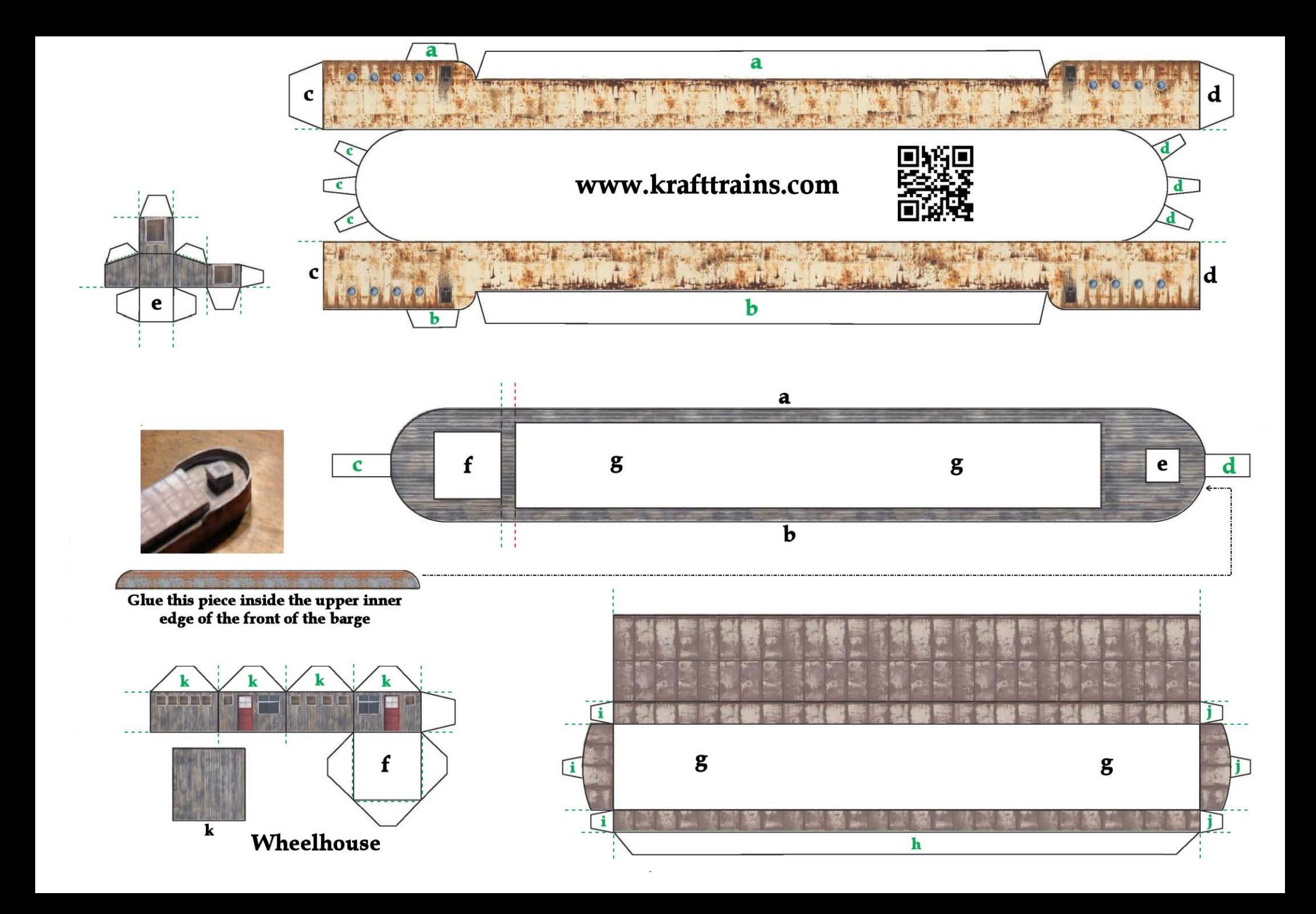